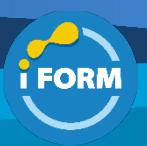

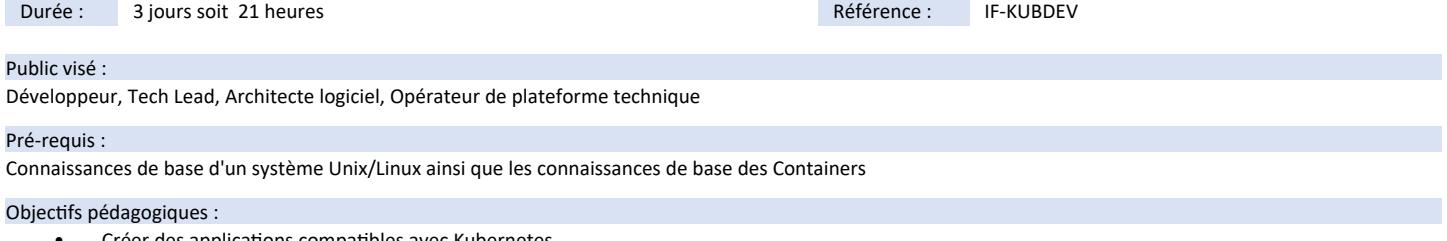

- Créer des applications compatibles avec Kubernetes
- Comprendre les différents "patterns" de conception des applications containerisées
- Architecturer une application à base de "micro-services"

### Modalités pédagogiques :

Session dispensée en présentiel ou téléprésentiel, selon la modalité inter-entreprises ou intra-entreprises sur mesure.

La formation est animée par un(e) formateur(trice) durant toute la durée de la session et présentant une suite de modules théoriques clôturés par des ateliers pratiques validant l'acquisition des connaissances. Les ateliers peuvent être accompagnés de Quizz.

L'animateur(trice) présente la partie théorique à l'aide de support de présentation, d'animation réalisée sur un environnement de démonstration.

En présentiel comme en téléprésentiel, l'animateur(trice) accompagne les participants durant la réalisation des ateliers.

### Moyens et supports pédagogiques :

### **Cadre présentiel**

Salles de formation équipées et accessibles aux personnes à mobilité réduite.

- Un poste de travail par participant
- Un support de cours numérique ou papier (au choix)
- Un bloc-notes + stylo
- Vidéoprojection sur tableau blanc
- Connexion Internet
- Accès extranet pour partage de documents et émargement électronique

### **Cadre téléprésentiel**

Session dispensée via notre solution iClassroom s'appuyant sur Microsoft Teams.

- Un compte Office 365 par participant
- Un poste virtuel par participant
- Un support numérique (PDF ou Web)
- Accès extranet pour partage de documents et émargement électronique

### Modalités d'évaluation et suivi :

### **Avant**

Afin de valider le choix d'un programme de formation, une évaluation des prérequis est réalisée à l'aide d'un questionnaire en ligne ou lors d'un échange avec le formateur(trice) qui validera la base de connaissances nécessaires.

### **Pendant**

Après chaque module théorique, un ou des ateliers pratiques permettent la validation de l'acquisition des connaissances. Un Quizz peut accompagner l'atelier pratique.

#### **Après**

Un examen de certification si le programme de formation le prévoit dans les conditions de l'éditeur ou du centre de test (TOSA, Pearson Vue, ENI, PeopleCert) **Enfin**

Un questionnaire de satisfaction permet au participant d'évaluer la qualité de la prestation.

# **Description / Contenu**

### **Module 1 : INTRODUCTION**

- 1.1.Rappels sur les Containers
- 1.2.Containers et orchestration
- 1.3.Dépôts publics et privés
- 1.4.Présentation générale de Kubernetes terminologie (*Pod*, *Node*, *Replication* Controller, *API Server*...)
- 1.5.Les différents modes d'installation minikube, k3s, *onpremise*, OenShift, Cloud
- *TP: installation d'un Cluster*

### **Module 2 : PRISE EN MAIN**

- 2.1.Mode impératif ou déclaratif ?
- 2.2.Création et gestion d'un POD
- 2.3.Outils de mise au point
- 2.4.*Labels* et *Annotations*
- 2.5.Exposer un POD avec un *Service*

TOSA<sup>®</sup> | Centre

• 2.5.Contrôler un POD par un *Deployment*

• *TP récapitulatifs*

## **Module 3 : CYCLE DE VIE DES POD**

- 3.1.Définition du cycle de vie
- 3.2.Sondes et tests de bonne santé
- 3.3.Cycle de vie des Containers et *Hooks*
- 3.4.Containers d'initialisation
- 3.5.Arrêter "proprement" un Container
- 3.6.Affinités et Anti-Affinités
- 3.7.Priorités des POD
- *TP récapitulatifs*

### **Module 4 : LES CONTROLLERS**

- 4.1.*ReplicaSet*
- 4.2.Deploiement
- 4.3.Stratégies de mise à jour et *Rollback*
	- 4.4.*Autoscaler*

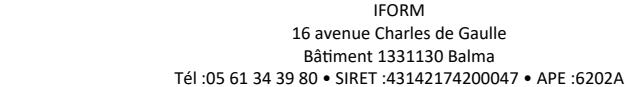

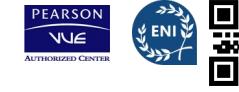

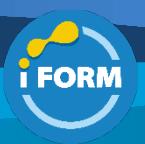

- 4.5.*StatefulSets* et *DaemonSets*
- 4.6.*Run-to-Completion* et *Cron Jobs*
- *TP sur chaque Controller*

## **Module 5 : LES SERVICES**

- 5.1.Rappel du problème d'accès aux services réseau !
- 5.2.Types de services (*clusterIP*, *nodePort*, *loadBalancer*,
- *externalName*)
- 5.3.*Service Endpoints*
- 5.4.kube-proxy
- 5.5.Découverte des services
- 5.6.*IngressControllers*
- 5.7.*Gateway API*
- *TP sur les différents type de Service*

# **Module 6 : LES VOLUMES (STOCKAGE)**

- 6.1.Types de volumes
- 6.2.Configurer son application avec les *ConfigMaps* et les *Secrets*
- 6.3.*Persistent Volumes* (PV)
- 6.4.Classes de stockage
- 6.5.*Persistent Volumes Claim* (PVC)
- *TP sur les différents types de volumes*

## **Module 7 : DEPLOIEMENT**

- 7.1.Du" dév à la prod" avec *Kustomize*
- 7.2.Packages pour Kubernetes avec *Helm*
- *TP mise en oeuvre de Helm*

*TP récapitulatif complet avec déploiement d'un Ingress Controller et application des stratégies "blue/green" et "canary"*

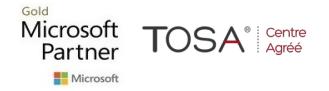

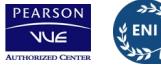